### **BIENVENUE SPIP SPIP SPIP hourra!**

100% Logiciel libre

> d'origine controlée

GAZETTE

ne Gazette pour raconter les rencontres arrosées (SPIP Apéro). Une gazette pour ouvrir les horizons, partir loin ( Q u é b e c ) , revenir (backchich.info), e t remonter l e t e m p s (Penelopes.org). Une Gazette sans code pour parler usages et personnages. Une Gazette, comme une petite aventure partagée, dans un Grand Tout – la spirale SPIP. Après six mois, il fallait bien ça : huit pages. Pour des brèves, et des articles, et une enquête, et des clins d'œil, et du sentiment – plein. *Code is politics*, qu'ils disent. Gazetter est politique, tout pareil. SPIP SPIP SPIP hourra, nous revoilà. On espère que ça vous plaira. Selon des sources généralement bien informées, il y aurait eu dans les 40 000 téléchargements du premier numéro. Sourires. Gratuit, ouvert, free et libre, on continue, hein? Et avec vous. Rejoignez-nous. Idées d'articles, 500MG envies d'enquêtes, propositions, critiques. La Gazette a besoin de vous. Sérieusement. Pour le n<sup>o</sup>3 et suivants. Si besoin, on vous racontera comment vaincre l'angoisse de l'écran blanc. On vous épaulera, si nécessaire. Et on rigolera publication et écriture web encore, comme une évidence. Gazetter plus pour Spiper plus, bienvenue chez vous. Et un grand publication et écriture we merci à tous ceux qui ont rendu ce numéro possible.

**Davduf** davduf@davduf.net

TOUT SPIP, SANS UNE LIGNE DE CODE !

ILLUSTRAT OI NE

depute original Recettle sans additional darantie sans ale

**PP**<br>cette sans adom<br>ntie sans aires<br>propriétaires

- · Enquête dans les Apéros SPIP p.4
- ·> Le spipage de Bakchich.info p.6
- ·> SPIP dans le monde et au Québec p.7
- ·> SPIPréhistoire p.8
- .> Et nos gazette\_rubriques habituelles !

# 2 I AVRIL 2008 I SPIP GAZFTTF #2

## En bref...

\* Rencontres « Troglo-SPIP » le 3 mai dans l'habitation troglodytique de Fil au Gué-du-Loir (commune de Mazangé, 41). On <sup>y</sup> parlera de tout, notammen<sup>t</sup> du futur SPIP 2.0. Le 3 mai sera le jour du grand méchoui, avec conférences, présentations, ateliers, matchs de football, etc. Reportage dans le n° 3 de la Gazette. L'accès en train est très facile (gare TGV de Vendôme).

*www.spip-party.net*

\* Pas de stats de téléchargement<br>La question revient parfois : SPIP, combien de downloads ? En fait, nous ne diffusons pas ces chiffres parce que nous ne les collectons pas... quel intérêt de savoir si SPIP est téléchargé 10 ou 1 000 fois<br>par jour ? Ce qui nous fait plaisir, s'est

par jour ? Ce qui nous fait plaisir, c'est<br>quand un site utilise spin quand un site utilise SPIP, que ce soit déto u rnée. Et ce plaisir-là, il ne se tout nu ou de manière astucieuse voire me sure pas.

Mélange so

*http://www.spip.net/fr\_article884.html*

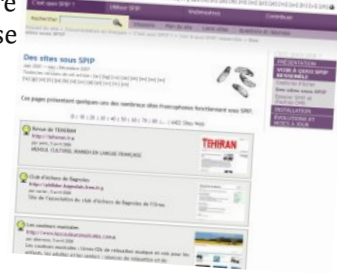

 $2e$ 

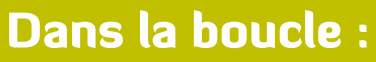

Gazettemestre à tout faire de ce n° : davduf (davduf@davduf.net) IntégrateurEnPage: Arnaud Le Roi (arnaud.leroi@free.fr) Choix photos et graphiques: Perline (spip@perline.org), **Illustrations**: Augustin Chassine (augustin.chassine@gmail.com), Izo (izo.spip@gmail.com) Ont spipé de la mort sur ce n° : James (james@rezo.net), PaulBe (paul@hmpnet.be), Renée Picard (des3maisons@globetrotter.net), Guillaume Barou (baroug@gmail.com), Fil (fil@rezo.net). Merci à Ben (ben.spip@gmail.com), Nicolas R. (nicolasr@rezo.net), Km (cam.lafit@azerttyu.net), BoOz (booz@rezo.net), Francois Schreuer (francois@schreuer.org), Noe Denaama (noe.denaama@gmail.com), Emmanuel (esj@rezo.net), Daniel V. (ompuno@yahoo.fr) et tous celles et ceux qu'on oublie... Les illustrations de ce magazine sont sous licence Creatives commons : http://creativecommons.org/licenses/by-sa/2.0/fr/ Les textes sont sous licence Art Libre.

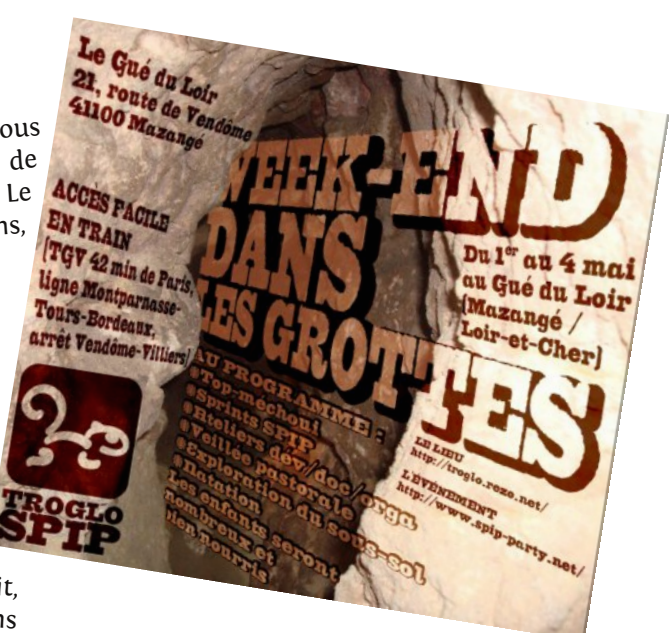

En octobre dernier, le *Journa<sup>l</sup> du Net* décide de sonder ses lecteurs <sup>à</sup> propos de leur usage des CMS (solutions de gestion de contenu). Résultat : SPIP arrive en tête avec 52% des suffrages. Des rumeurs malveillantes font état d'un intense et mystérieux lobbying d'une des mailing-lists de SPIP. Vrai ou faux, qu'importe. <sup>L</sup>'attaque du paragraphe consacré <sup>à</sup> SPIP dans le *Journa<sup>l</sup> du Net* nous convient. Il dit : *« Pourquo<sup>i</sup> un tel attachement <sup>à</sup> SPIP ? »*. http://www.journaldunet.com/developpeur/ php/dossier/08/0116-cms-opensource/1.shtml

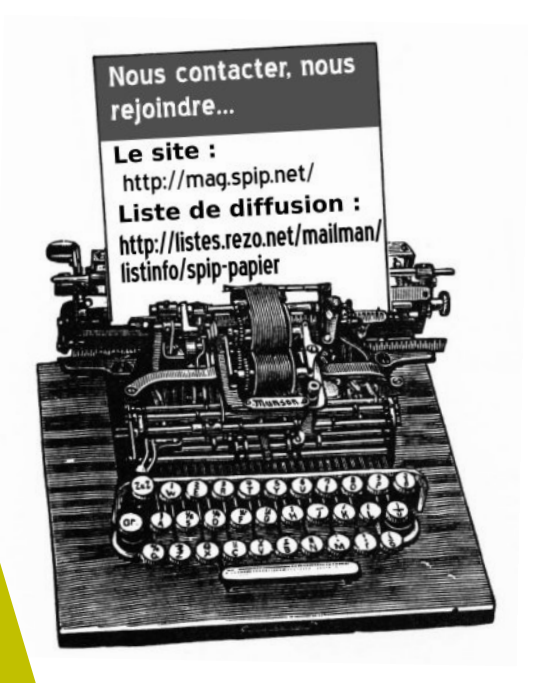

SPIP GAZETTE #2 | AVRIL 2008 | 3

### ... la suite

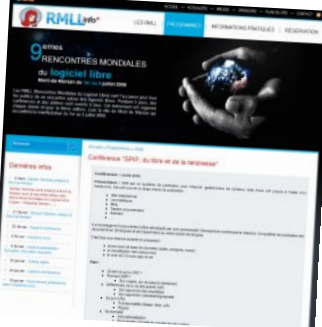

EN POUDR

Où : Mont de Marsan. Quand : 1<sup>er</sup> au 5 juillet 2008. Quoi : les RMLL ont pour but de sensibiliser tous les publics sur les<br>chématiques du partage de la les publics sur les thématiques du <sup>p</sup> d'information et <sup>d</sup> artage des connaissances, de la liberté À d'information et de l'esprit communautaire. c e t te o c c as i on

jeu d i 3 ju il le t a u <sup>1, une</sup> présentation de SPIP sera proposée le<br>matin jeudi 3 juillet au matin. *http://2008.rmll.info/Conference-SPIP-du-libre-et-de-la.html*

### Du nouveau dans les traductions

Depuis début avril, les auteurs des <sup>p</sup>lugins peuvent très facilement ajouter leurs productions dans le système de traduction de SPIP, ce qui leur permet de toucher la cinquantaine de traducteurs très dynamiques du projet. Un nouveau robot <sup>a</sup> été écrit pour cela. Il <sup>s</sup>'appelle Salvatore, du nom du moine qui <sup>s</sup>'exprime dans toutes les langues <sup>à</sup> la fois, jusqu'à en devenir fou, dans *« Le Nom de la Rose »*. *http://www.spip.net/rubrique4.html*

### TABLEAU DE BORD spip-contrib.net

IN POULD FINE **Depuis sa création, quelque part en mars 2003, http://www.spipcontrib.net est probablement l'un des passages obligés pour tout spipeur. Cette nouvelle rubrique est l'occasion d'en savoir plus sur ce lieu in te l r op in e** p **croyable et incontournable.** orte 1561 articles publiés (entre 15 et 41 articles nouveaux par mois), o **,** L e si t e c m

<sup>21607</sup> messages publics, <sup>170</sup> administrateurs et <sup>5223</sup> rédacteurs. Selon une source généralement bien informée, et fiable comme un trou de

sécurité patché par l'équipe de dev de SPIP : *« Le nombre élevé d'administrateurs est lié au fait que*, *souvent*, *les personnes deviennent administrateur de leur rubrique pour la faire vivre plus facilement et de manière plus autonome »*. Le nombres maximum de visites est de manière plus autonome ».<br>Lotal de 2 934 183.<br>Merci à Ben (benspin@unicour). total de <sup>2</sup> <sup>934</sup> 183.

Merci à Ben (ben.spip@gmail.com) et Nicolas R. (nicolasr@rezo.net) pour nous<br>avoir ouvert les entrailles du site ,-)

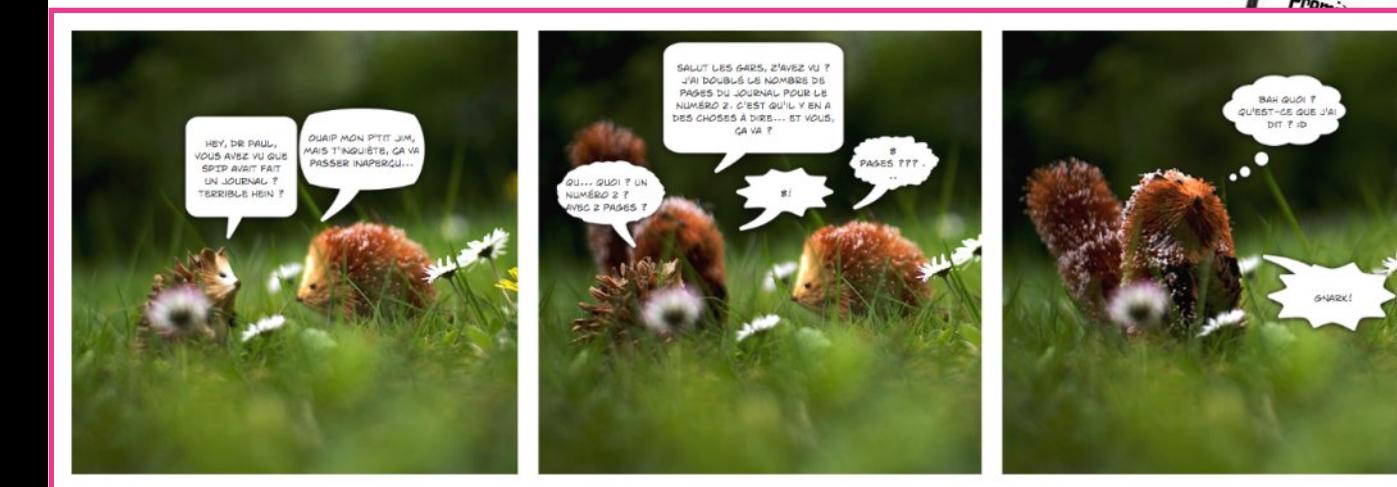

Strip de lames et Izo

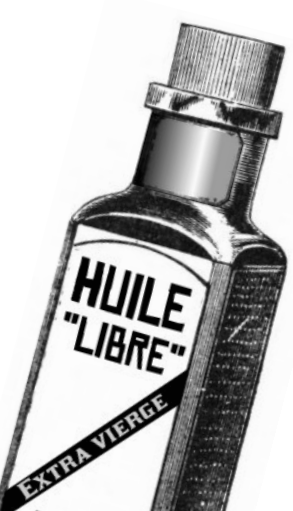

concentré de

bonne

humeur

origine exclusive: "aperos spip"

### LE DOSSIER DU NUMÉRO ...

### Descente dans les Apéros SPIP

QUI VIENT ? COMMENT ÇA S'ORGANISE ? ON Y BOIT QUOI ?

es SPIP Apéros, c'est ça : une sorte de café du commerce. Mais au lieu de commenter la météo, c'est de son propre site web dont on parle, et de comment le mettre en place. Ça se déroule où ? En France. Partout. Ou presque. Un apéro dépend autant de ses initiateurs que de ceux qui s'y présentent pour la première fois en cours de route et de sa préparation sur Internet. Ainsi, on observe qu'à Toulouse, des ambitions se dessinent au fur et à mesure que le site de l'Apéro Toulouse se développe. Jack estime qu'*«il y a peut-être 30% de personnes différentes à chaque fois»*. Pablo, l'hôte des rendez-vous, aimerait bien aller plus loin : que le rendez-vous ne dépende plus de son activité et soit régi par une association.

À Nantes, on teste, on expérimente, on produit du code, des squelettes ou des contributions. Ce sont plutôt des techniciens qui s'expriment. Le site du groupe, un peu brouillon, illustre leurs expériences.

Brest fonctionne autrement encore : démonstrations, issues des besoins des uns et des autres.

#### **SPIP APÉRO OU...**

Les spipologues s'accordent sur les motivations des premiers apéros. Ils répondaient à l'envie de prolonger l'esprit de la première rencontre de spipeurs lors du Forum Social Européen de 2003 à Paris. Le principe ? Proposer une démarche de découverte et d'apprentissage, concrète et humaine. Il ne s'agit pas de cours professoraux où un expert s'exprimerait, mais bien de discussions autour d'une problématique, exposée en amont sur une liste de discussion ou qui s'improvisera *in vivo* en fonction des apports des uns et des autres.

#### $...$ PARTY ?

La *« Féria »*, à Paris en novembre 2005, a rassemblé plus de 150 personnes autour de différents *« ateliers »*. En mars 2006, une *« coding party »* avait lieu à Lille, avec la découverte de la logique du compilateur SPIP et la première mouture des plugins. L'année suivante, Nantes accueillait une *« design party »*. Puis ce fut Clermont en novembre 2007, autour des plugins. Chacune de ces *« SPIP-parties »* s'appuie sur le site spipparty.net pour organiser son agenda et sa logistique. Au final, c'est une succession d'exposés menés par l'auteur d'un plugin ou par un spipeur qui témoigne de son expérience d'une fonctionalité importante du logiciel. Et maintenant, une comparaison électronique : si les apéros sont le prolongement des listes de discussion SPIP, alors les *« parties »* sont l'extension des sites de doc et de contributions.

#### **UN PEU D'ORGANISATION**

D'abord, il faut un lieu. Pas toujours évident à trouver puisque bien souvent, une structure juridique est nécéssaire pour l'exploiter. Alors, il n'est pas rare qu'on commence à deux - au moins (!) - dans un café avec, si possible, un accès Internet... L'Apero SPIP pérénnisera d'autant plus facilement qu'il s'appuie sur une structure existante, comme une asso équipée en ordis et accès wifi, une salle municipale ou... un très grand appartement chez quelqu'un de particulièrement accueillant ! :D

Ensuite, l'apéro est un marathon. L'énergie doit être distillée tout au long d'une année si on tient à transformer le rendez-vous en (bonne) habitude. L'enthousiasme du début d'année scolaire doit devenir de la tenacité en fin de saison. De multiples témoignages concordent là-dessus, du moins dans toutes les villes où les apéros-SPIP sont devenus un rendez-vous régulier.

Quand le groupe est constitué, on y verra poindre les spécialistes qui pourront donner, à l'occasion, une sorte de démonstration ou de cours. Exemple, à Nantes, en février : on a assisté à une démo du squelette sarka-SPIP par son auteur.

#### **OUI VIENT?**

Le débutant a toujours sa place dans ces rendez-vous, apéros ou parties. Au fil du temps, il a un peu changé de visage : aujourd'hui, on trouve de plus en plus de webmestres qui sont chargés de reprendre un site, qui n'ont pas forcément choisi SPIP et qui vont devoir l'utiliser, ou qui se demandent encore si c'est l'outil dont ils ont besoin. Curieuse mutation des apéros si l'on se rappelle que, dans les premiers temps, on avait surtout affaire à des visiteurs plutôt amateurs qui s'appropriaient les outils Internet et dont la démarche était avant tout militante. Pour le reste, des groupes se sont bel et bien constitués : que ce soit à Paris, Toulouse, Lyon, Nantes ou Brest, on revoit, toujours avec plaisir, les mêmes têtes. Du coup, quand ça devient possible, on parle de SPIP et de ce que l'apéro peut apporter à la communauté. À Lyon, on se préoccupe de la doc. À Nantes, on s'obsède autour du temps, des agendas et des calendriers...

Un dernier mot d'encouragement pour la Moselle, Auxerre, l'île de la Réunion.

#### **lames**

avec les témoignages de lack & Pablo @ Toulouse. Alex & Camille @ Lyon et Ben @ Lille et Paris www.spip-party.net

### ... LA SUITE

## « Mon premier Apéro SPIP »

LES TRIBULATIONS (CHOCOLATÉES) D'UN NÉO-SPIP APÉROTEUR

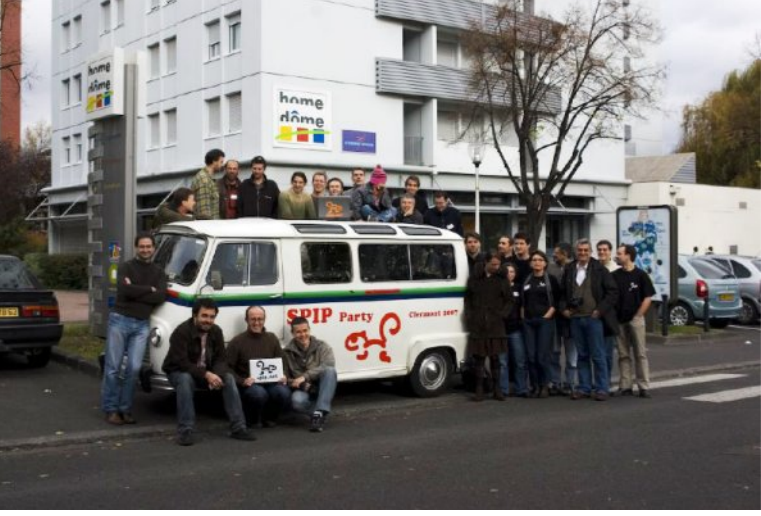

Extrait de: www.spip-party.net/-Photos-

'est sur IRC que j'ai découvert pour la première fois une tradition bien étrange appelée *« Apéro SPIP »*. De nature méfiante, je me renseigne sur le contenu de ce cérémonial... Dans telle ville, le lieu de rendez-vous est un bistrot ; dans un autre, on s'installe dans une maison de jeunes, dans un autre encore dans un centre de formation. Bref, ni lieu précis, ni fréquence et thème imposés. C'est une organisation bien *« open source »* après tout.

On a beau dire *« participe, tu verras bien ! »*, c'est pas toujours facile d'arriver dans un groupe formé depuis belle lurette. Sont marrants eux : ils se connaissent tous... et moi, personne ! Qu'est-ce qu'ils vont dire ? Un soir, j'apprends qu'un Apéro SPIP est programmé à Lille, 30 km, une demi-heure de route, de l'autre côté de la frontière, 19h à 21h, un lundi d'octobre. J'ai un solide argument pour me convaincre d'en être : ce sera l'occasion pour moi de tenir mon pari un peu fou passé avec Cym. Je lui avais promis de faire des autocollants pour son estafette qui descend de Paris à Clermont-Ferrand à l'occasion d'une autre organisation de plus grande ampleur : la *« SPIP Party Clermont 2007 »*. Je les apporterai donc à Lille où Ben\_spip, premier relais, les prendra pour les emmener à l'apéro suivant de Paris, second relais, d'où CYM se débrouillera pour les réceptionner.

Dilemme : que vais-je emporter comme participation à cette manifestation ? Soyons original, que diable ! J'ai un drapeau national à défendre. De la bière ? J'ai un panel impressionnant à ma disposition mais j'ai aussi de la route pour le retour. Mon choix se porte sur une boîte de pralines qui fera le bonheur de tous, je l'espère. Histoire de gérer le poids de la boîte, je me renseigne pour connaître le nombre habituel de

*« spipiens »* au rendez-vous. On sera une dizaine. Une idée se met alors à germer dans ma petite tête : et si je faisais un petit cadeau en plus, histoire de sceller l'amitié franco-belge ? Je fais donc une vingtaine de petits *« Spip.net »* avec le logo d'Izo (ayant appris en dernière minute qu'Izo serait présent, c'est le concepteur du logo SPIP).

Le lundi arrive et me voilà fin prêt à prendre la route. Je me dirige enfin vers la maison de maître qui devrait m'accueillir pour la soirée. Une lueur au fond d'un petit couloir m'invite à y pénétrer, j'aperçois un clavier, un portable et quelques bribes de conversation au fond d'un local. Ça y est j'y suis à l'Apéro SPIP. Il y a là Ben\_spip, Fred et Roch. D'autres nous rejoignent, dont Izo, Fil, Ashazin, AucunPseudo... D'autres arrivent encore. Pendant presque 2h30, nous avons échangé, expliqué, contesté, écouté... et

aussi bu et mangé ce que l'un et l'autre avait emmené, des savoirs et des victuailles. C'est un peu déçu, de prime abord, que je me résignais à ranger mes affaires pour mon retour. J'avais l'impression d'être passé à côté, de ne pas avoir obtenu ce que j'attendais... Mais qu'est-ce que j'en attendais ? Je l'ignorais moi-même, en fait. Ce que je sais, c'est que c'était un chouette et riche moment de partage. Merci à tous en tout cas pour cette soirée.

> **PaulBe** paul@hmpnet.be http://spip-party.net/Mon-premier-apero-spip

#### En Suisse, en Belgique, en Tunisie, aussi...

En décembre dernier, des spipeurs de Genève se sont rencontrés pour la première fois en suivant la recette. Ils ont recommencé en janvier, et programmé la suite. En février, Oliver G. présentait SPIP et jQuery dans une salle de Tunis. Quelques photos montrent qu'il y avait du monde. On a pu lire aussi qu'il y avait l'envie affichée de reproduire ce genre d'évènement. Assez régulièrement des spipeurs venus de Belgique traversent la frontière pour assister aux apéros lillois. On pressent, aussi, qu'il se passera quelque chose au Québec (cf. p.7). Lentement, timidement, mais sûrement, les Apéros-SPIP semblent donc bien s'exporter hors de France. À quand dans les pays non francophones ?

# Les dessous (de table) de<br>Backchich.info

#### **OU L'EXPÉRIENCE D'UN JOURNALISTE QUI APPREND LE WEBMASTERING AVEC SPIP ET FINIT PAR AIMER ÇA.**

l a fallu un mois, pour commencer. Un mois pour ingurgiter les quelques bribes de HTML et de CSS (*« Où c'est qu'on change ça ? »*) nécessaires aux modifications — mineures — du squelette Alternatives, choisi comme base de travail. Et en mai 2006, bakchich.info est né.

Les modifications du code étaient totalement approximatives et le résultat tenait vaguement debout mais croulait sous les bugs. Plein d'entrain, chaque jour, je tenais quelque chose de nouveau. C'était une expérimentation permanente : je n'avais qu'une vague

idée, alors, de ce que je voulais faire et de ce que je faisais. Mais personne n'était suffisamment qualifié pour émettre une objection quelconque.

Nous avions choisi SPIP sur les conseils d'un ami, sans vraiment réfléchir aux autres possibilités. Quand je me suis rendu compte qu'il fallait vraiment modifier les trucs soi-même, qu'aucun robot high-tech n'allait tout régler à ma place, j'ai compris que j'avais fait là un choix très précis : celui de l'apprentissage.

Je me suis donc plongé dans

la doc pour essayer de comprendre un peu mieux avant de continuer à tout saboter. J'ai posé des questions (idiotes). Recopié, ici et là. Et découvert le bonheur du *« succès »*, c'est-à-dire du morceau de code qui marche à peu près comme il a été imaginé. Qui fonctionne, en tout cas.

Quand quelques mois plus tard, après le passage en 1.9.1 et la découverte de merveilleuses choses telles que les plugins ou les image\_typo (intense bonheur du fanatique de polices jusqu'alors frustré par l'Internet tout entier), le site commença à ressembler à quelque chose, j'avais changé. J'étais d'abord devenu un inconditionnel de mon outil de travail quotidien et du travail lui-même. À force de vaguement parvenir à mes fins et de trouver de nouvelles façons de régler les problèmes, j'avais fini par aimer ça. C'est la grande malédiction que porte SPIP, irrémédiablement : il transforme les honnêtes gens en dangereux développeurs.

Et puis les choses se sont accélérées. J'en suis venu à vouloir toucher à cette chose qu'on appelle encore jQuery — la librairie javascript préférée de SPIP. Un tas de machins se sont mis à se dérouler sans concertation. Des images grossissaient sous l'impulsion involontaire de souris confuses. SPIP appelait d'autres langages, et son apprentissage m'avait rendu celui des autres, sinon facile, du moins possible. Il était désormais envisageable de s'intéresser à des savoirs ésotériques. PHP, j'écris ton nom.

**Bakchich** • info reber ... **scooptoujours** off Le barreau de Paris ne veut pas<br>aller dans le 9-3<br>• Suez : une plainte classée sans<br>enquête **ICH TV** Les montagnards descendent en imité de Villepin chez Seroe flamme la .<br>Lang de bois sur la Côte torche olympique **JEW** simmate 6 and 1 lintention de faire passer la flamme olympique au sommet de l'Evreest. Pour y parvenir, ils ont déployé une véritable armada sur les pentes du Toit du monde. Ce qui fait bondir les alpinistes du mond <mark>ãa Sarkozy</mark><br>rtage photo sur Cécila<br>rress.fr Charlton, la fin d'un flingueur fondu  $\begin{tabular}{|l|l|} \hline \textbf{LOSPISTE} {\small (a) mode of all} \\ \hline Charblon Heton, actour (fétiche des films) \\ \hline \textbf{Ork Commanolement} & & & & & & & \\ \hline \textbf{DrC Commanolement} & & & & & & \\ \hline \textbf{N} & & & & & & \\ \hline \textbf{N} & & & & & & \\ \textbf{D} & & & & & & \\ \hline \textbf{N} & & & & & & \\ \textbf{D} & & & & & & \\ \hline \textbf{N} & & & & & & \\ \hline \textbf{N} & & & & & & \\ \hline \textbf{N} & & & & & & \\ \$ Renault l'a dans l'O.S! La Cour de Versailles vient de condamner Renault pour

Il a aussi fallu expliquer les manipulations élémentaires de l'espace privé à des créatures étrangement dénuées de toute capacité informatique : les journalistes. Deux ans après sa création, une bonne<br>vingtaine de gentils vingtaine de rédacteurs touillent le backoffice du site. Expliquer comment écrire un article, et même le publier est aisé. Mais ajouter des images, voire, suprême audace, des vidéos… fut moins évident. Mais au final et malgré quelques drames, les utilisateurs bakchichiens se sont appropriés l'écureuil. Ils

ne font pas encore de prosélytisme mais s'enthousiasment régulièrement pour la pertinence d'une fonction ou la facilité d'une opération. Touchant.

Entre mai 2006 et aujourd'hui, Bakchich aura connu quatres *« versions »* différentes. La première, proprement hideuse, a vite laissé place à une suite un peu plus regardable mais quinze fois plus buggée. La troisième, apparue fin septembre 2007, était probablement plus propre, et peut être encore moins désagréable à l'oeil. La dernière, si elle est issue de la même structure, n'est plus directement l'œuvre de l'auteur de ses lignes. Son design vient d'un autre.

Le bébé a grandi, on ne le reconnaît plus. Mais on sait maintenant comment on fait. Et on a envie, une très forte envie, d'en faire plein d'autres. On a déjà commencé.

> **Guillaume Barou** baroug@rezo.net www.Bakchich.info

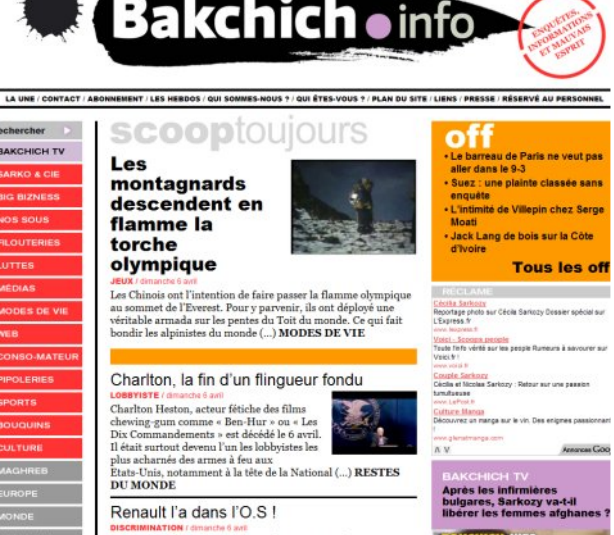

### **SPIP, aux quatre coins** du monde (et de la rue)

'est la grande affaire du moment, sur le Web : la géolocalisation, la cartographie, la *googlemapisation* du monde. D'une certaine façon, SPIP n'y coupe pas. Depuis novembre 2007, Frédéric Rodrigues (alias Balluche), 36 ans, webmestre professionnel, et *« amoureux de SPIP »*, propose une déjà célèbre *« carte des sites sous SPIP »*. L'idée ? Coupler les sites inscrits sur spip.net avec une carte Google (1). Sa motivation ? *« Faire connaître au plus grand nombre »* une partie de la dissémination spipienne sur le Web : *« Je voulais démontrer,* dit Frédéric*, que SPIP est à mon avis le CMS le plus utilisé en France (du moins). »* Sur son site, il est aussi précisé que : *« L'usage immédiat est de voir quels spipeurs sont à côté de chez soi »*.

Et puis, c'est l'aventure qui commence. Les tracas techniques, l'automatisation pas toujours idéale, Google qui *« se plante lamentablement et positionne un site complètement en dehors de sa localité alors que l'adresse est correcte »* et, à la main, les corrections qu'il faut bien apporter. Mais le résultat est là.

#### **Carte des sites :**

*www.balluche.fr/?1181/La-Carte-des-sites-sous-SPIP et www.spip-contrib.net/La-carte-des-sites-sous-SPIP* **Liste originale des sites sous SPIP :** *www.spip.net/fr\_article884.html.*

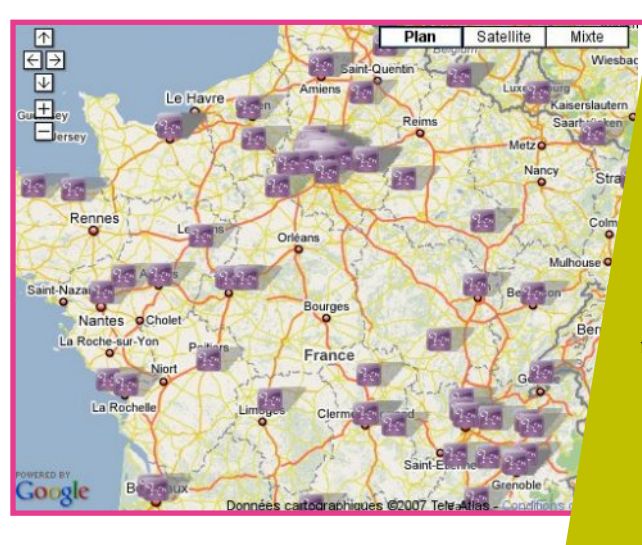

Partiel et éloquent. La carte qui grossit et les surprises qui pleuvent. Balluche découvre que *«dans [son] propre patelin, on utilise SPIP»*, qu'*« Arno, un de ses fondateurs, est très productif»*, ou que *« SPIP est utilisé massivement sur d'autres continents »* que l'Europe. Et, déjà, la carte circule, devient autonome et sort même de son objet premier : *« D'une manière plus professionnelle, elle peut être incluse dans des études préalables sur le choix d'un logiciel de gestion de contenu. Un client peut savoir ainsi qui utilise SPIP dans sa région »*.

#### **Davduf** davduf@davduf.net

(1) Au moment de l'interview, 5304 sites SPIP étaient présents dans la base. 1945 sites apparaissent sur la carte. Les autres sites sont intégrés à la carte automatiquement au fil du temps.

#### Québec, naissance d'une communauté

**Plutôt bien implanté dans la « Belle Province », SPIP est encore affaire d'utilisateurs éclatés.**

#### **ET SI ON TENTAIT DE FÉDÉRER LES ÉNERGIES ?**

Lorsque SPIP Mag sollicite des suggestions pour ce #2 de la SPIP Gazette, je propose un article sur l'état de SPIP au Québec. Bien gentiment, on me demande de l'écrire.

Hum! Je me sens bien seule. Je lance un appel à la liste SPIP, je regarde les sites sur spip.net et SPIP herbier, je fais plusieurs recherches sur *« Google »*, j'envoie quelques courriels. Résultat : 3 réponses.

#### **Y-A-T-IL DES SPIPEURS ET SPIPEUSES AU QUÉBEC?**

Mes recherches disent oui. Il y a un bouillonnement dans le secteur de l'éducation, du primaire aux recteurs ... principalement autour de RECIT [réseau de personnes-ressources dédié à l'intégration pédagogique des technologies de l'information et de la communication (TIC), dans les écoles du Québec]. Sont présents aussi des sites de plusieurs organismes de défense des droits sociaux, de protection de l'environnement, de lutte à la pauvreté, d'entreprises culturelles et des blogs. Enfin, quelques magazines, municipalités et entreprises touristiques mais un seul site du gouvernement du Québec trouvé. Sommes-nous intéressées à partager nos connaissances, nos complémentarités, nos procédures, nos bibliothèques, nos boucles, nos modèles, nos plugins, nos squelettes, nos états d'âme sur ce merveilleux outil qui est SPIP et ce que nous voulons en faire ?

#### **COMMENT NOUS REJOINDRE SUR CE GRAND TERRITOIRE ?**

Il y a 3 ans environ, SPIP Québec avait été mis en ligne dans le but de rallier la communauté SPIP québécoise. Je me rappelle y avoir lancé un appel à l'aide. J'aurais donc aimé, à l'époque, rencontrer un spipeur ou une spipeuse près de chez nous. Puis, j'ai trouvé la liste et mes interrogations ont trouvé réponses. N'empêche ! Une rencontre est plus inspirante qu'un courriel. Dans mes recherches pour cet article, j'ai visité SPIP Québec en Web comme en personne. Le site, peu utilisé, a servi de zone test pendant un certain temps. Il est maintenant **réactivé**. Merci. Nous espérons qu'il devienne un lieu virtuel de rencontre et un outil pour l'organisation d'un apéro-SPIP québécois. Nous vous invitons à le visiter et à participer.

Manifestez-vous! Peut-être aurons-nous la chance de former une communauté SPIP québécoise bientôt.

> Renée Picard, depuis le Bas-Saint-Laurent, Québec des3maisons@globetrotter.net www.spipquebec.com www.recit.qc.ca

#### **SPIPRÉHISTOIRE**

# **Les Pénélopes sous SPIP 1.3**

#### Ou comment, aux premières heures de SPIP, certains<br>bidouillaient sans se préoccuper d'une compatibilité future. Voici l'histoire d'une rencontre de dizaines d'auteur-es, du jamais vu, de la vision féministe à grande échelle collaborative. Un site qui tourne encore.

Tout remonte au forum social mondial (FSM) de Porto Alegre, en 2001, quand les cinq Pénélopes participent à un quotidien en ligne. Joëlle Palmieri, à l'origine de cette association, découvre alors le système libre, collaboratif, participatif. Apres un essai non fructueux avec un premier logiciel, elle se tourne vers SPIP. L'ingénieur informaticien sollicité ne voit comme solution que de tripatouiller SPIP au plus profond pour répondre à des demandes spécifiques, en particulier l'aspect de l'accueil. Une bidouille du noyau qui sera fatale : des fonctions PHP ajoutées et des adresses non normalisées rendent les mises à jour impossibles. Un démarrage pionnier en SPIP 1.3, resté depuis figé par l'incompréhension de ce qu'est un site susceptible d'évolution dans le monde du logiciel libre.

Parmi les sujets de prédilection des Pénélopes, les TIC et les femmes. La simplification pour toutes, et donc pour tous. C'est ainsi que Joëlle tente de convaincre les historiques – hommes – de SPIP de créer ce qui s'appellera à l'époque *« les mini-sites »* : des sites qui se créent en deux ou trois clics.

*« Ils ne comprennent rien à ma demande,* se désole Joëlle ; *on me répond que c'est déjà comme ça alors qu'il faut tout un barda pour installer un SPIP ! Et puis j'en parle aussi dans les milieux du libre, dans les réunions annoncées dans ce but... Rien à faire, les informaticiens sont bouchés... »*

Ça manquait de femmes, à l'évidence. *« Il faudra donc*

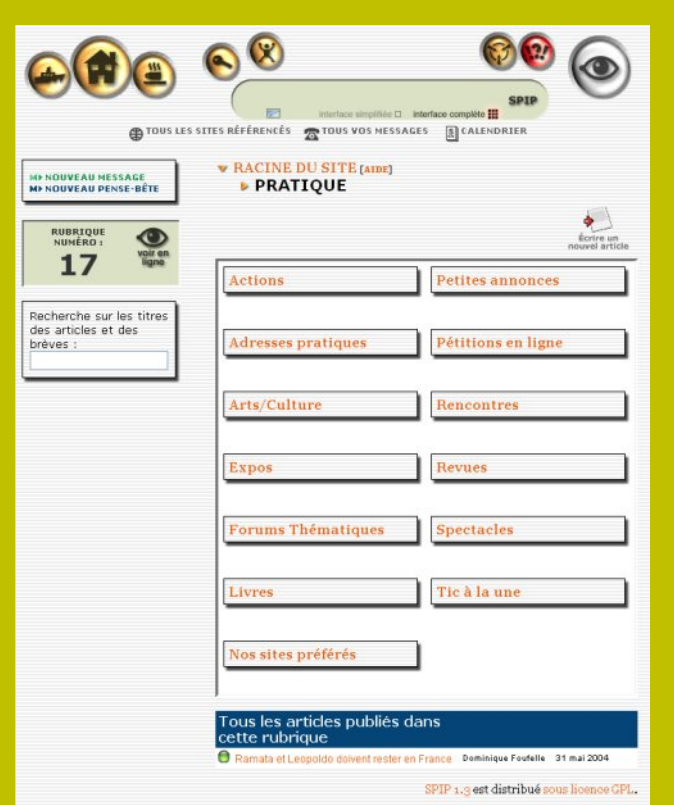

*attendre une rencontre parallèle au forum social européen (FSE) de 2003, où j'interviendrai sur les difficultés rencontrées dans le milieu des femmes, pour que je trouve quelqu'une qui me comprenne »*, poursuit-elle.

#### **DERNIÈRE MINUTE!** La buvette de la gazette!

Venez fêter, débattre et participer à l'Apéro SPIP de Paris, spécial Gazette, jeudi 29 mai à 19h19. Au "Ministère de la Crise du Logement", Premier étage 24 rue de la banque (angle rue Réaumur), Paris 2<sup>e</sup>.

M° Bourse (ligne 3) *http://mag.spip.net*

#### ET LE FÉMINISME DANS TOUT CA ?

Impossible en France de faire prendre conscience aux mouvements féministes de l'importance de la communication, des TIC en général, et des logiciels libres en particulier. Tout est rangé dans un sac estampillé *« Informatique »* avec un grand I et, donc, espace mâle. C'est ainsi qu'il reste encore, et on le déplore, une résistance à s'approprier l'outil SPIP alors qu'il est tellement simple d'utilisation. Blocage côté SPIP pour comprendre les difficultés des femmes, blocage côté femmes pour apprivoiser SPIP : la rencontre n'est pas facile.

Pourtant, la société de l'information et ses enjeux civilisationnels sont primordiaux pour les femmes. Un moyen nouveau qui peut permettre de gagner de la voix et de la présence, ce que ne permettent pas les moyens classiques, verrouillés par les hommes depuis leur existence.

Mais si cette vision est valable en France, ce n'est heureusement pas le cas partout dans le monde : partout, des femmes comprennent qu'il peut être simple de publier des contenus sur Internet, qu'il est possible de ne plus dépendre d'un webmestre, qu'elles peuvent être autonomes, avoir une visibilité immédiate de leurs actions, partout dans le monde, où qu'elles se trouvent.

Depuis, les mini-sites sont devenus automasites.net, destinés à des groupes de femmes. Ce ne sont pas les sites qui sont minis, mais leur création qui est totalement automatique : une demande, quelques champs à remplir et le site est créé, prérempli et prêt à l'emploi. Et le site des Pénélopes ? Il est resté figé dans sa version bidouillée 1.3 de SPIP, mais actualisé sans problème par des femmes, de tous lieux, à toute heure. Près de 6 800 fois...

> **Perline** spip@perline.org www.penelopes.org

### Spécial TROGLO-SPIP 2008 AVEC MÊME DES BOUTS DE SPIP 2.0 DEDANS

GAZETTE

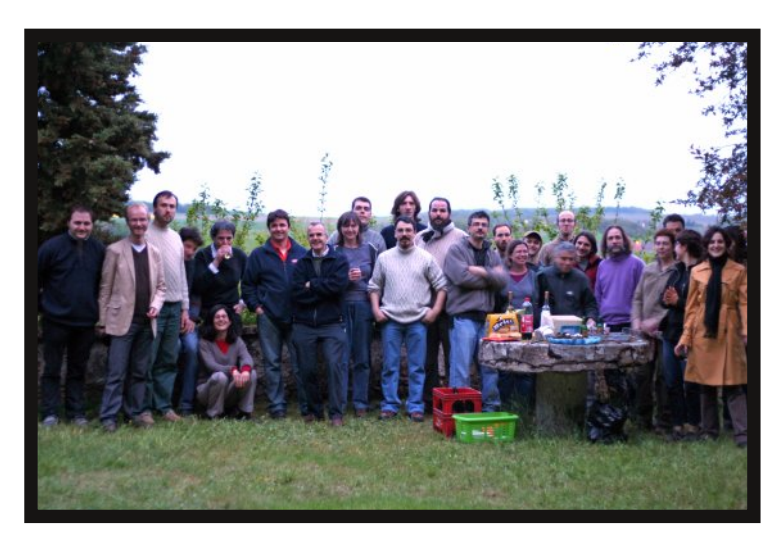

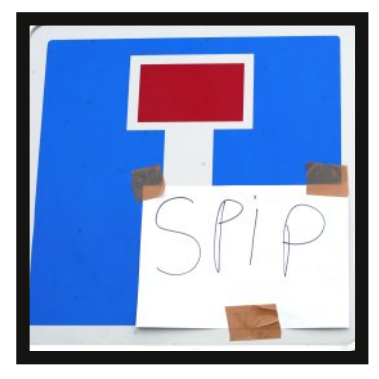

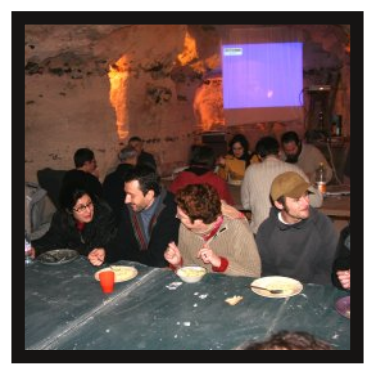

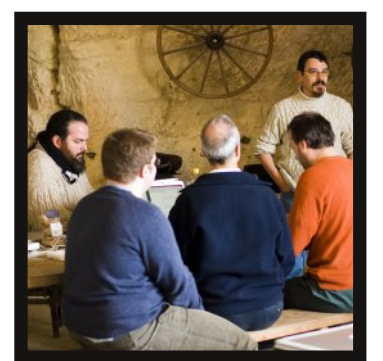

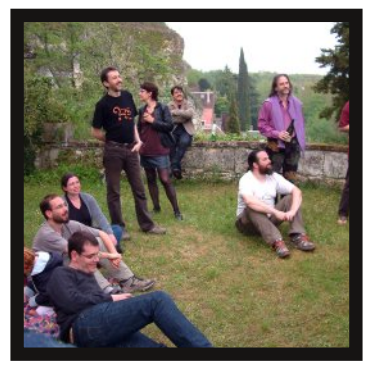

#### LE LIEU :

Selon une source bien informée, l'endroit, situé du côté de Mazangé, à quelques encablures wifi de Vendôme, est référencé dès la guerre de 100 ans. La grotte appelée Fort des Anglais tire son nom de cette époque. C'est principalement dans celle-ci qu'aura lieu la Troglo Party. En appui, on note aussi les grottes Bel Air et le Colombier.

#### **MERCREDI 30 AVRIL:**

Les premiers arrivés sont les premiers serveurs. Les méritants grimpent la colline pour procéder au câblage des grottes.

#### **IEUDI 1ER MAI:**

Les premières discussions sont lancées. Elles tournent principalement autour des plugins, de la refonte du site doc.spip.org et de la réécriture de la documentation pour la sortie de SPIP 2. Aucune date n'est encore vraiment arrêtée.

#### **VENDREDI 2 MAI:**

Tandis que certains s'adonnent au jardinage, que d'autres arrivent (par train, par voiture, à pied, en moto), c'est l'heure de tout organiser. Courses, couchages, vaisselles. Naturellement, simplement, tout s'enchaîne.

À l'entrée d'une grotte, cette sentence saisie au vol : « *SPIP n'est pas un produit piloté par des gens du marketing, mais un projet participant à une vision ; et c'est ça qui va te permettre d'avoir ton mot à dire »*.

Plus loin, un participant : *« Je me souviens m'être effondré dans un fauteuil en disant, pour moimême, "* j*'ai soif ". Deux minutes plus tard on me tendait un verre d'eau. Chacun se préoccupait des autres, c'était tendre. »*

# TOUT SPIP, SANS UNE LIGNE DE CODE !

#### SAMEDI 3 MAI:

Petit dej'. Premiers rayons de *juillet ! »* Et annonce la version 2.0. soleil. Premières tasses de café Ou presque. Son nom/numéro chaud. Déjà, on discute autour de l'information à propos de SPIP. Dispersée ? Eclatée ? C'est bien, c'est mal? Un spipeur lâche : *« Dans SPIP, chacun reconnaît que l'avis de l'autre compte autant que le sien »*. Quelques inconnus pointent leur tête. C'est l'heure des ateliers SPIP. Un problème ? Dix solutions.

Midi. Pic-Nic *"Auberge Espagnole"*. On goûte de tout, de ce que chacun a apporté de sa région. Nord, Sud, Est, Ouest, Paris, Beyrouth. Taboulé, cidre, huîtres, délices partout.

Dans l'après midi, c'est l'heure des *« conférences »*. Emmanuel Saint-James s'élance. Thème : comment SPIP est-il utilisé à l'université de Jussieu ?

Préambule : *« quelle est la place de SPIP dans un monde où le moindre hébergeur propose ses outils de publication ? À mon avis, il faut mettre en avant la philosophie du libre et la défiance de SPIP vis à vis du commercial. Mais ce n'est pas suffisant. Nous devons rappeler que SPIP est un système de personnalisation facile »*. Autre présentation (nettement plus succincte) : la Gazette (qui a l'heure des premiers rangements, besoin de vous).

Puis, c'est le clou du rendez vous Troglo. Les enfants livrent un spectacle. Une terrible pièce d'anticipation (lire le texte cijoint). Nous sommes en 2050, SPIP est devenu tellement gourmant qu'il a besoin d'ordinateurs de Métanium, surpuissants. En fait, *« SPIP, c'est has been »*. Il y a mieux : *« Nitro + »*. Rires. Applaudissements. Ravissements. Les décors sont parfaits à souhait.

#### **SAMEDI SOIR:**

Paolo grimpe sur une table, juste avant le méchoui. Il remercie la *« communauté SPIP »* qui lui en rappelle une autre *« par sa simplicité »* – la sienne, celle de Taizé. Et par son refus du<br>« commercial quand certains *« commercial quand certains auraient pu faire ce choix »*. Ben grimpe sur la table à son tour. Il

tonne : *« Rendez vous le Premier* définitif sera décidé le 30 juin...

Un méchoui plus tard, et de table en table, un mot revient. Mystérieux. Ce mot, c'est *« chargeur »*. On croit comprendre qu'il aura tout son sens dans la version 2.0 Chargeur comme… chargeur de plugins ? On devine alors que leur usage dans SPIP sera bientôt grandement facilité. Mais pour ça, les plugins devront être traduits, stables, reconnus, documentés et illustrés d'un logo… Et à propos de la 2, cette rumeur — tenace : les formulaires de l'espace privé pourraient bien prendre un coup de relifting.

Au loin, plusieurs traducteurs traductent ensemble. La grande affaire, c'est Salvatore, du nom du moine dans *Le nom de la rose*. C'est grâce à lui, petit programme, que SPIP est si polyglotte. La Gazette doit en reparler prochainement.

Tard dans la nuit, certains devisent : *« est-ce qu'on programme mieux avec une main ou deux sur le clavier ? »*

#### **DIMANCHE 2 MAI:**

Certains partent se coucher quand d'autres partent tout court. C'est des ultimes débriefings, des derniers au revoirs. On se quitte, on s'embrasse, et on remettra ça.

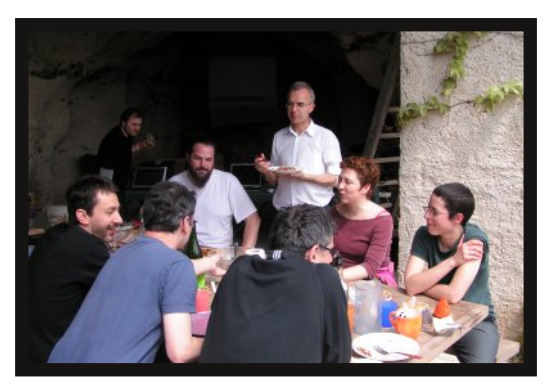

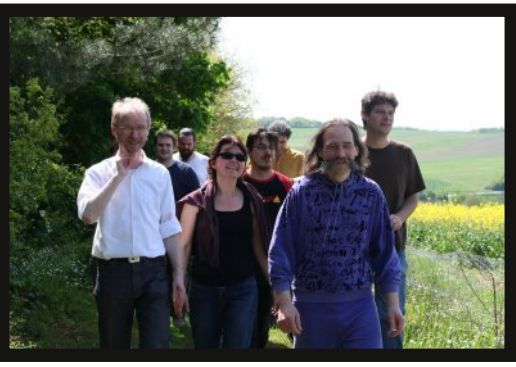

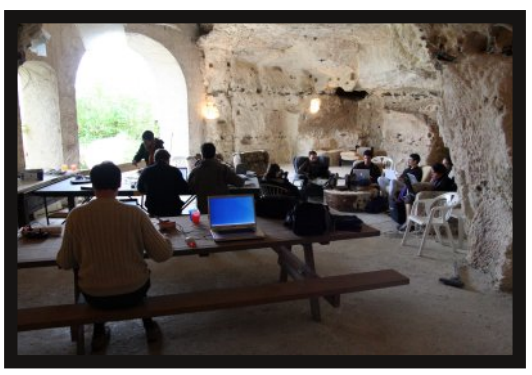

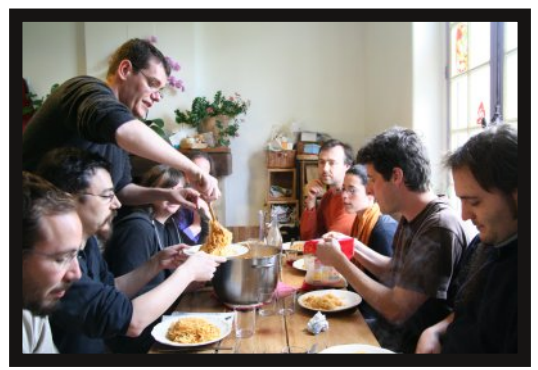

#### La Troglo en quelques chiffres :

12 enfants, 30 adultes, 30 kilos de mouton, 25 litres de bière, 20 litres de cidres, quelques litres de café, 3 tartes au maroilles, un taboulet libanais géant, des crêpes bretonnes, un Saint Emilion 1998, 10 litres de crêpes, 5 kilos de spaghettis, quelques commits, 3 kilos de purée, heures d'ouvertures de 8h00 à 4h00 du matin, 15 fromages de chèvre, X grottes (belle air, le fort ,...), 10 minutes de spectacle, 3 marmites de ratatouille, 2 bourriches d'huîtres, 2 vrais salamis de Budapest, une *"sauce"* à l'huile d'olives et aux graines de sésame, 3 séances de cinéma de minuit, 5 minutes d'un discours mémorable, debout sur la table, peu de code mais beaucoup de tendresse, l'élaboration d'une campagne marketing internationale pour le plugin echoppe.

### **SPIP en 2050** UN SPECTACLE ÉCRIT PAR ELSA ET JOUÉ PAR LES ENFANTS

#### **SCÈNE 1 : L'ÉOUIPAGE ET LA PRÉSENTATRICE**

#### **Présentatrice (Elsa) :**

Chers téléspectateurs, bonsoir. Nous sommes ici prêts à voir le lancement de la fusée Ariane 162 en ce 3 mai 2050 ! Et cet équipage (elle montre l'équipage) est composé d'un capitaine : Jean Marsouin (il lance un regard dur), d'un officier radio : Nadia Dujardin (sourire) et du premier officier : Marcel Yugan (il fait coucou à la caméra). (en courant vers le capitaine) Monsieur, monsieur avez-vous quelque pensée à nous confier ?

#### **Capitaine (Guillaume) :**

Un petit pas pour moi, un grand pas pour l'humanité. Allez, à bientôt. Il se met au garde à vous.

*L'équipage part vers la navette.*

#### **Présentatrice (Elsa) :**

Les voici partis pour découvrir et étudier la planète Nitron, dans le système du chat à corne ! C'est un jour dont l'humanité se souviendra longtemps. Nous allons maintenant donner l'antenne à l'équipe qui se trouve au centre de contrôle mission, Houston, à vous !

#### **SCÈNE 2 : L'ÉOUIPAGE**

**C.J-M (Guillaume)** : Déverrouillage de la porte de lancement. **MY (Adrien)** : Ok **C.J-M (Guillaume)** : Verrouillage du sas de sortie **MY (Adrien)** : Ok **C.J-M (Guillaume)** :Boîte de vitesse **MY (Adrien)** : Ok **C.J-M (Guillaume)** : Contrôle de la liaison avec HOUSTON **ND (Juliette)** : Ok **C.J-M (Guillaume)** : Contrôle du laboratoire d'analyses **ND (Juliette)** : Ok **C.J-M (Guillaume)** : Lancement de FIREFOX **ND (Juliette)** : Ok **C.J-M (Guillaume)** : Provisions **MY (Adrien)** : Ok **C.J-M (Guillaume)** : Brosses à dents **Tous en chœur (Juliette et Adrien)** : Ok **C.J-M (Guillaume)** : Zut, j'ai oublié la mienne. **ORDI** : Compte à rebours : 5, 4, 3, 2, 1 décollage *(l'équipage est secoué, puis c'est l'apesanteur : ils flottent)* **C.J-M (Guillaume)** : J'enclenche la pesanteur artificielle *(l'équipage tombe net)* **C.J-M (Guillaume)** : cabine pressurisée, vous pouvez enlever vos casques.

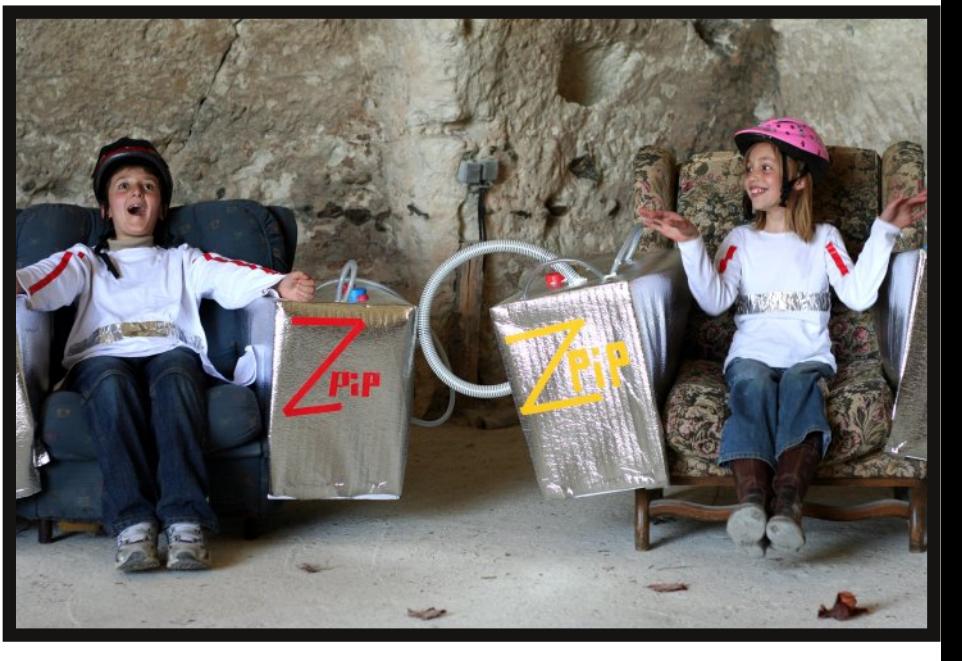

*Ils enlèvent leurs casques, ça fait pchchch.* **ND (Juliette)** : Houston, vous m'entendez ? **HOUSTON** : crr crr pas vraicrment crr

**ND (Juliette)** : Bon, ben à plus tard alors

**MY (Adrien)** : Capitaine, pourquoi notre mission estelle secrète ?

**CJM (Guillaume)** : si les gens apprennent que la dernière version de SPIP ne tourne que sur des ordinateurs au métanium, ce sera la panique. SPIP est partout, toute notre économie en dépend.

**ND (Juliette)** : et nous avons épuisé les réserves de métanium sur la terre.

#### **SCÈNE 3 : EXPLORATION**

*Les trois cosmonautes explorent la planète, ils se montrent des plantes. MY (Adrien) se promène avec le détecteur de métanium.*

**CJM (Guillaume)** : alors, tu détecte quelque chose ? **MY (Adrien)** : en regardant son détecteur. Non, rien pour le moment.

*Derrière les rochers, on voit des nitroniens qui espionnent les terriens. L'équipage continue à explorer. Tout à coup les nitroniens laissent tomber leurs faux rochers et font Ouhouhouh, les membres de l'équipage s'endorment.*

#### **SCÈNE 4 : LA REINE**

*Au début de la scène, la reine est assise sur son trône, la première ministre debout à côté d'elle, deux nitroniennes assises de part et d'autre du trône.*

**Première ministre (Hélène)** : Faites entrer les prisonniers !

**La reine (Elsa)** : Oui, telle est ma volonté !

### I JUIN 2008 | SPIP GAZETTE HORS-SÉRIE #1

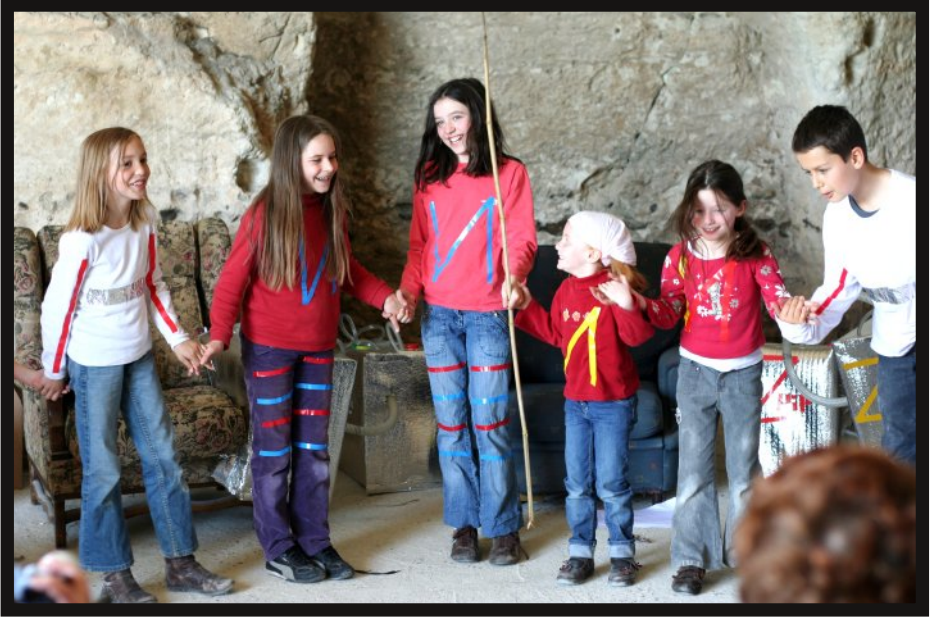

*Les prisonniers sont amenés devant la reine par une nitronienne (Lucie). Ils ont les mains attachées dans le dos. Lucie va s'asseoir avec les autres nitroniennes.*

**PM (Hélène)** : Qu'êtes vous venus faire sur notre planète, espions ! Vous venez pour notre livre sacré !

*Elle montre le livre sacré qui est sur un présentoir.*

**R (Elsa)** : Encore des voleurs !

**PM (Hélène)** : Avouez !

**CJM (Guillaume)** : Le but de notre mission est un secret militaire, vous n'êtes pas habilitées.

**PM (Hélène)** : Si c'est ainsi, nous allons torturer vos hommes un par un, vous finirez par avouer.

**R (Elsa)** : Oui, vous avouerez.

**CJM (Guillaume)** : Nous mourrons plutôt.

**PM (Hélène)** : Puisque c'est ainsi, vous l'aurez voulu ! Qu'on commence.

**R (Elsa)** : c'est la volonté de la reine.

*Les trois nitroniennes se jettent sur MY (Adrien) et le chatouillent. Il se tor*d *et crie de douleur. CJM (Guillaume) et ND (Juliette) regardent leur camarade, désespérés.*

**CJM (Guillaume)** : D'accord, d'accord, je vais tout vous dire, laissez-le tranquille. *Les nitroniennes retournent s'asseoir.*

#### Dans la houcle:

**Textes** : James, Ben, Fil, Davduf, Camille (Azertyu), Nath33, Sébastien et autres **Photos** : Arno, Olivier, Romy, Cédric, Jacques, Alexandra, Corrobi, davduf, baroug, Eric, Fil, George, Emma **Pour d'autres informations sur la Troglo SPIP** : http://spip-party.net/-Mazange-**Les illustrations de ce magazine sont sous licence Creative common**s : http://creativecommons.org/licenses/by-sa/2.0/fr/ **Les textes sont sous licence Art Libre.**

**PM (Hélène)** : alors, la reine attend ! CJM (Guillaume) : voilà, nous sommes venus chercher des gisements de métanium. **PM (Hélène)** : surprise Du métanium… Mais

à quoi cela peut-il bien vous servir. **CJM (Guillaume)** : Le logiciel qui est central à notre économie, SPIP, est devenu tellement lourd, qu'il ne peut plus tourner que sur des ordinateurs à métanium.

*Les nitroniennes s'écroulent littéralement de rire. Les terriens les regardent en se demandant ce qui se passe.*

**CJM (Guillaume)** : Euheu… Qu'est-ce qui est si drôle.

**PM (Hélène)** : Elle a du mal à ne pas rire. SPIP ! C'est complètement has-been !

**R (Elsa)** : Nous avons beaucoup mieux ! Nous avons NITRO +

*Les nitronniennes lèvent leur pancarte Nitro +*

**PM (Hélène)** : Détachez les prisonniers ! Les nitronniennes détachent les prisonniers. **PM (Hélène)** : Vennez boire un coup, vous nous avez bien fait rire ! **R (Elsa)** : qu'on apporte des sièges pour nos invités, et à boire.

*L'équipage s'assoit et boit un coup, ils bavardent avec la reine et la première ministre. Les nitronniennes dansent autour d'eux*.

**R (Elsa)** : qu'on leur donne le DVD de Nitro + **PM (Hélène)** : elle leur donne le DVD. Vous ne serez pas venus pour rien !

*L'équipage se lève et dit au revoir. Ils s'en vont.*

**CJM** : les spipeurs ne vont pas être contents….

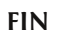

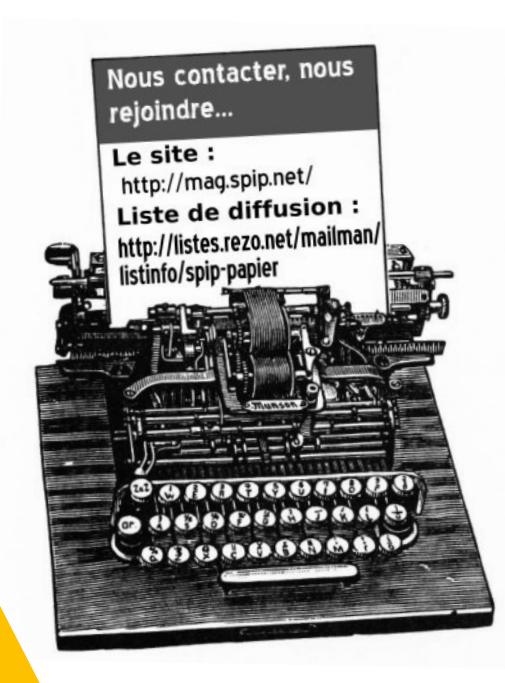